## TUTORIAL PARA CONFIGURAÇÃO DO E-MAIL DA UFJF NO ANDROID

## 07/21/2019 07:49:03

## **FAQ Article Print**

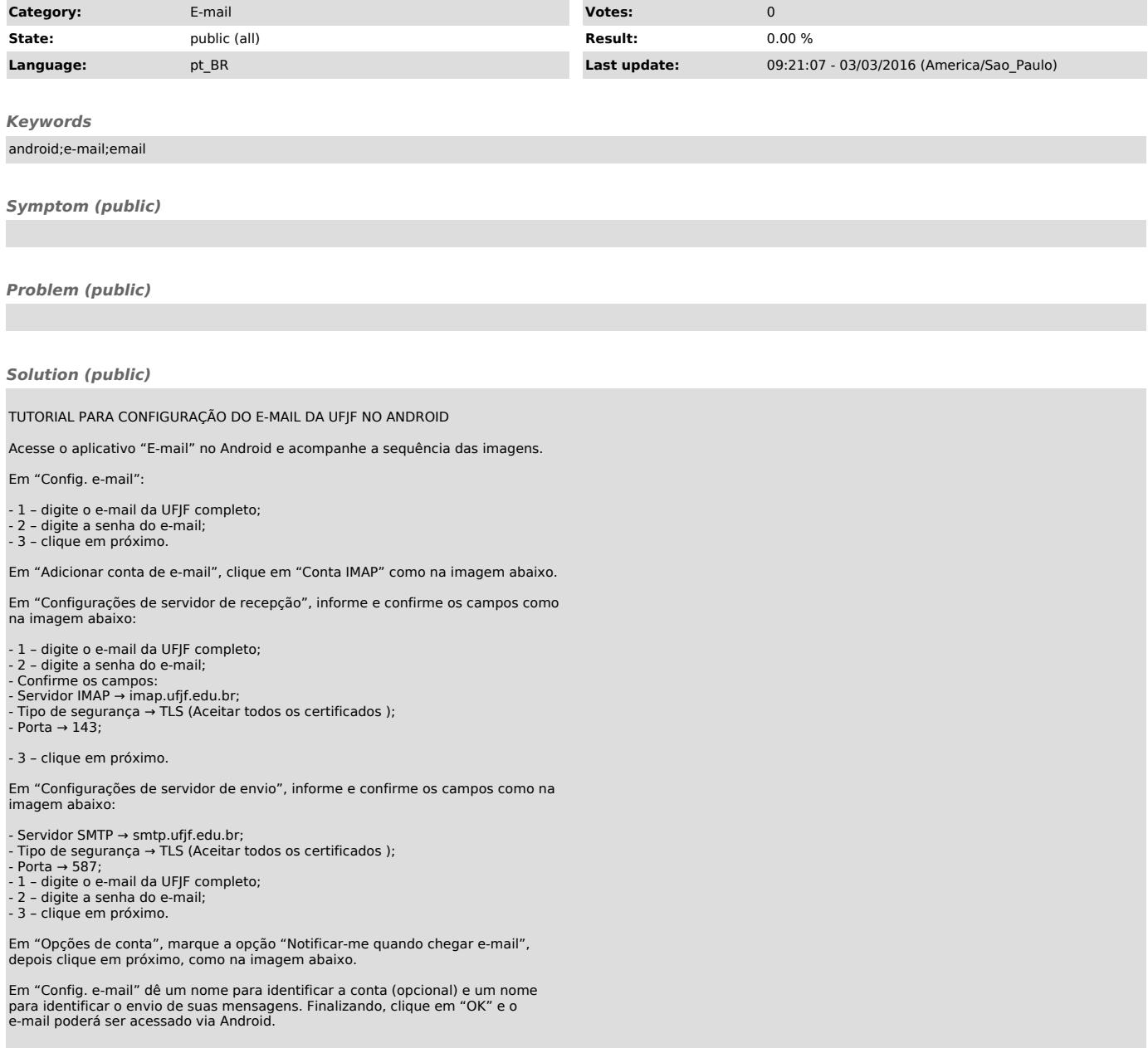